# **UPS**

# **600VA**~**1000VA USER`S GUIDE**

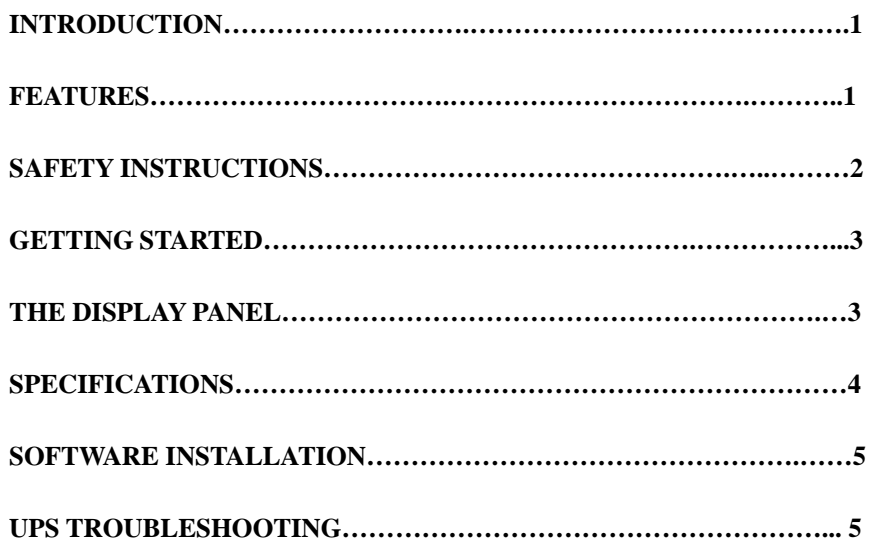

# **INTRODUCTION**

\***Thanks for buying one of these UPS Series. This Guide can use on:** 

 $\blacksquare$ **600VA ~ 1000VA** 

\***Reading this USER`S GUIDE first before you start.** 

\***Attached Warranty Card that service person can keep record of the UPS`s status.** 

**UPS (Uninterruptible Power Supply) Series Introduction** 

 **All UPS insist the quality on all of products, which is designed for PC and other peripherals only. Our UPS`S have various kinds of capacity for each equipment. These Series are compact, low noise and easy-to-use UPS which can solve different power problems. They provide stable, clean power, and prevent data loss caused by outages and brownouts.** 

# **FEATURES**

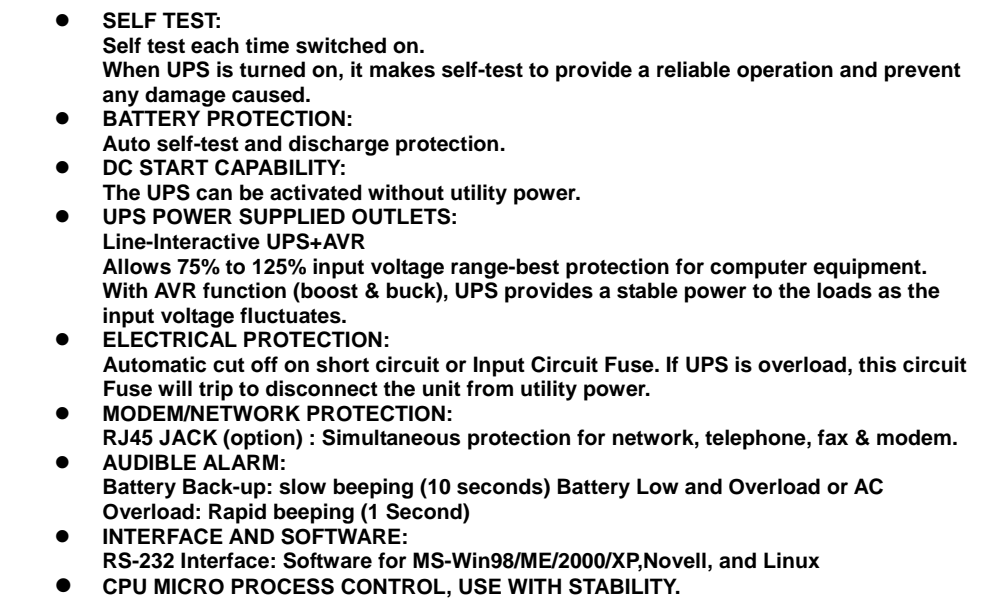

#### z**GREEN FUNCTION:**

**If the battery is discharging under no load, will shut down automatically to keep the span life of battery**

 $\bullet$ **FULL-TIME SURGE PROTECTION:** 

**The power coming from the wall outlet may damage your equipment by the bad quality power, but full-time Surge protection intercepts deadly electrical spike and prevents hardware damage.**

 $\bullet$ **EMI/RFI FILTERING:** 

> **The power coming from the wall outlet may damage your equipment by electromagnetic or radio frequency interference. UPS intercepts the interference by inductor and capacitor and provides clean power.**

z**INDICATOR** 

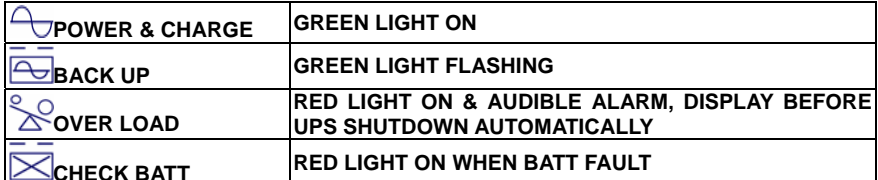

# **SAFETY INSTRUCTIONS**

#### **CAUTIONS**

- **1. UPS is built in potential high voltage. Do not remove the case by yourself to get hurt. Contact us or reseller if you have any question.**
- **2.Do not pill any liquid on the Unit or inside the Unit.**
- **3. Avoid putting the UPS near high humidity environment or near liquid, such as water, chemical solution…**
- **4. Avoid putting the UPS where it will be exposed to direct sunlight or any heat surroundings**
- **5. Keeping the hot holes smoothly to release the heart in UPS.**
- **6.Using grounding input power cable to connect UPS.**
- **7. Do not use UPS on laser Printer because of the high start-up current.**
- **8. Do not use the UPS outlets on house electric equipment, such as hair dryer,air conditioner, and refrigerator… REPLACEMENT AND MAINTENANCE OF THE BATTERY**
- **1. Checking the quantity and the model number before replacing the battery.**
- **2.Do not replace the battery by yourself, please call the professional people to do it.**
- **3.While you are processing the battery, keep away fire to avoid explosion.**
- **4. Do not open or damage the case of the battery, because it contains toxic electrolyte that could be harmful your skin or eyes.**
- **5. There are high voltage and current with in the battery. Please place it out of children reach.**

**6. Maintaining the Battery --- If you do not use the UPS for long period of time, please recharge the battery over 12 hours every 3 months.** 

## **GETTING STARTED**

#### **Unpacking Your UPS**

**Unpacking the UPS to check if the product is damaged, if you find any damage, call the vendor. Installing UPS** 

- Make sure the AC power voltage is identical with the voltage in the rear panel of the UPS
- **Press ON/TEST switch, the Green light "ON", that means AC power goes into the UPS.**
- **Connect the power strip on the computer or other peripherals to the outlets on the UPS. Then turn on the computer, and then unplug the I/P power cord on the UPS to test the operation of the UPS.**
- **Turning on the UPS to recharge for 8 hours before using it. That can recharge the battery. You can also use it before you recharge completely, but the back up time will be shorter than the full battery capacity.**
- **To turn off the UPS, please press ON/TEST switch until the LED light is "OFF".**
- **Do not use UPS on Laser because of the high start-up current.**

# **THE DISPLAY PANEL**

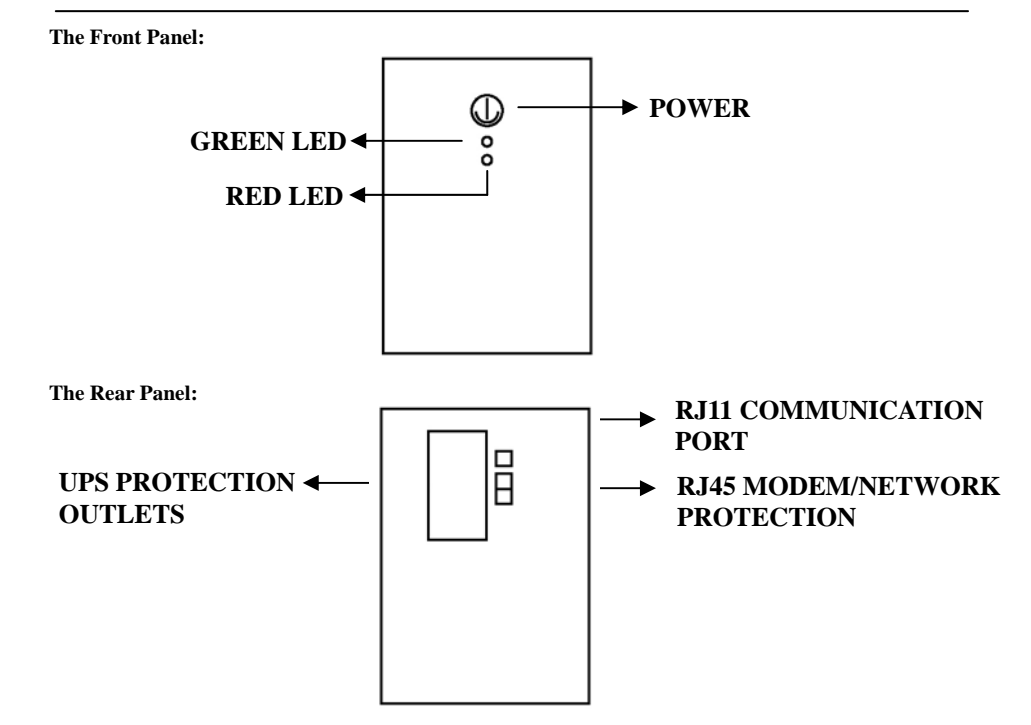

# **SPECIFICATIONS**

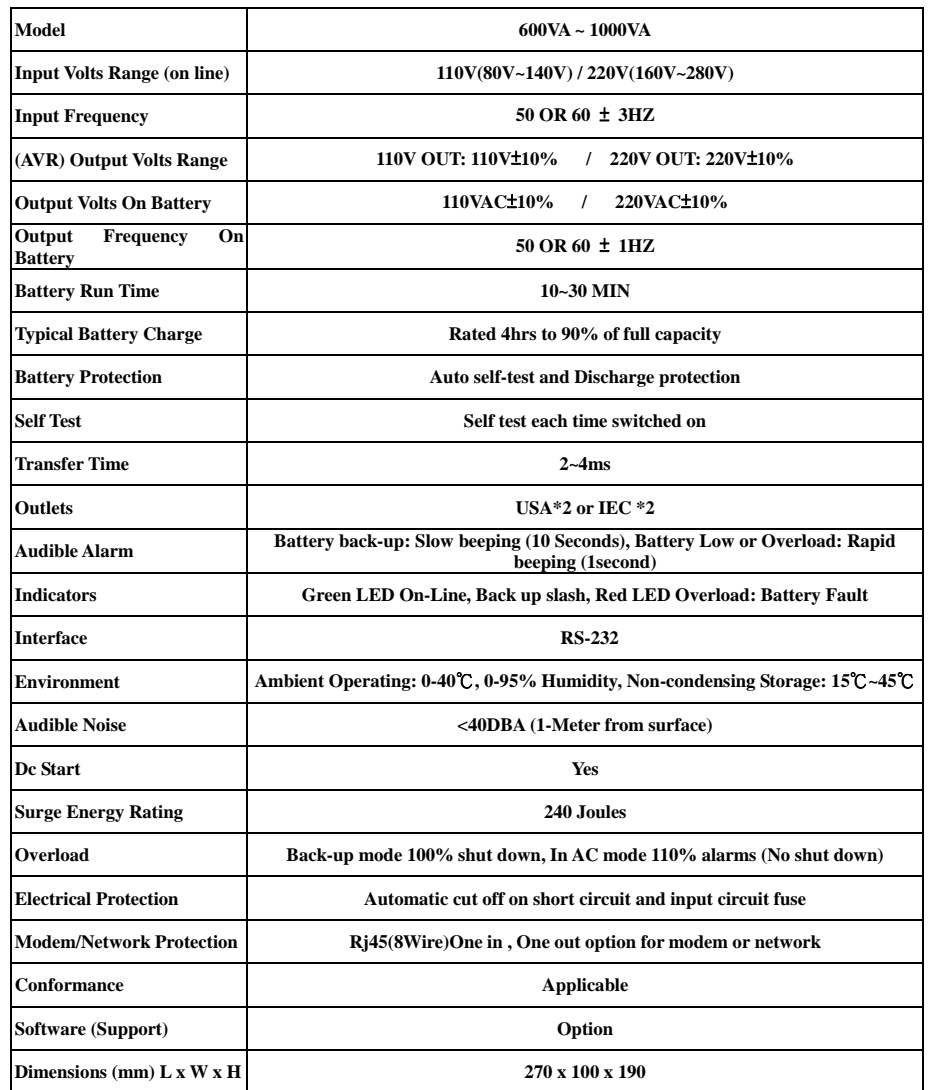

# **SOFTWAVE INSTALLATION**

#### $\bullet$  Introduction

**E-Eyes is a unique uninterruptible power supply (UPS) software that offers you unprecedented convenience for the control of any UPS.** 

**Benefits** 

**Early Warning System.** 

**E-Eyes can send warning messages via e-mail or over the LAN. Thus providing an early warning system for power failures, system shutdown and a variety of other scenarios. It guarantees a faster response time, even when you are not in the office.** 

**Saves files before shutdown occurs.** 

**No more lost work due to unexpected system shutdown. When power failure occurs, E-Eyes saves all open files before gracefully shutting down the system.** 

**Cost Savings.** 

**E-Eyes' shutdown and startup scheduling function reduces the amount of power wasted, and therefore results in savings on electricity bills. In addition, E-Eyes also allows for remote control over a TCP/IP network without the need for an expensive SNMP card.** 

**Easy System Monitoring and Tracking.** 

**Users are able to customize various E-Eyes controls such as warning method and alarm messages.**

#### $\bullet$  Features

- **UPS monitoring utility**
- **Scheduled system shutdown**
- **Graphic display of UPS status**
- **Warning notification via e-mail and pager**
- **Customized controls**
- **User-definable warnings**
- **Multi-language versions**
- **Easy-to-use user interface**

### **UPS TROUBLESHOOTING**

**Please check the following solutions, if you have any problem on the UPS.** 

- Make sure the UPS plug is plugged in the outlet correctly.
- Make sure the AC power is in the range of the rated.
- Check the fuse in the rear panel is molten down.
- Make sure the load capacity is within the rated range.
- **When you call for service, please provide those information's:**

**UPS model / Serial number / Breakdown Date / Details about the Status of the UPS.**